**Sporządzenie wniosku o dofinansowanie projektu w oparciu o Generator Wniosków o Dofinansowanie RPO WK-P**

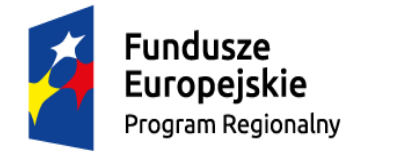

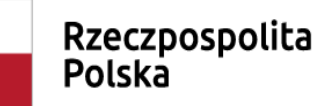

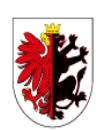

Województwo Kujawsko-Pomorskie

Unia Europejska Europejski Fundusz Społeczny

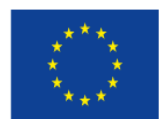

1

# **Informacje podstawowe**

- 1. Wniosek o dofinansowanie projektu należy przygotować za pomocą **aplikacji GWD** dostępnej na stronie https://generator.kujawsko-pomorskie.pl
- 2. **Dokumenty niezbędne do wypełnienia wniosku:**
	- - Instrukcja u*ż*ytkownika Generatora wniosków o dofinansowanie dla wnioskodawców (zał. nr 3 do Regulaminu konkursu);
	- - Instrukcja wypełniania wniosku o dofinansowanie projektu w ramach cz*ęś*ci RPO WK-P na lata 2014-2020 współfinansowanej z EFS (zał. nr 2 do Regulaminu konkursu);
	- -Regulamin U*ż*ytkownika GWD (zał. nr 4 do Regulaminu konkursu);
	- -Regulamin konkursu nr RPKP.08.02.01-IP.01-04-005/18.
- 3. W przypadku wystąpienia problemów technicznych z funkcjonowaniem GWD: **generatorwnioskow@kujawsko-pomorskie.pl**

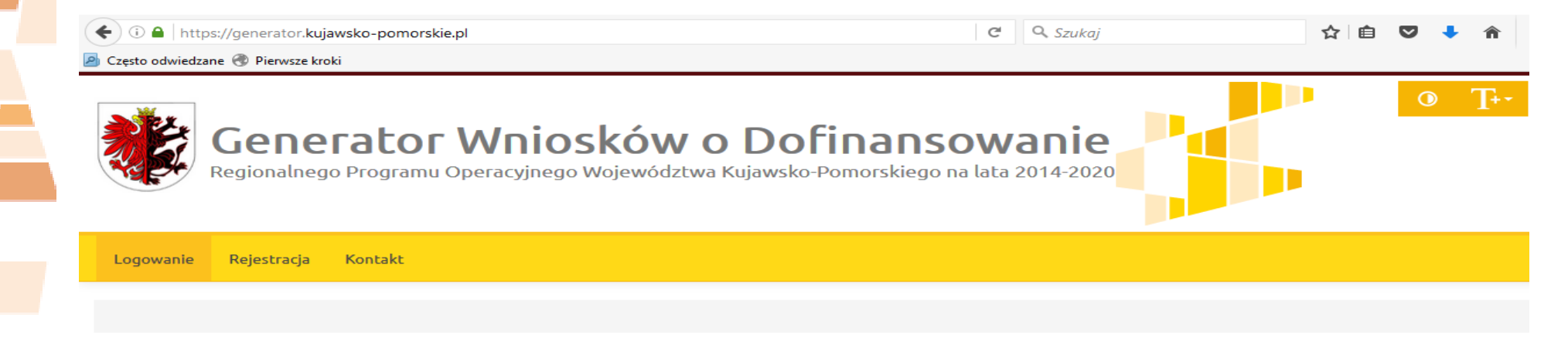

#### Panel logowania do systemu

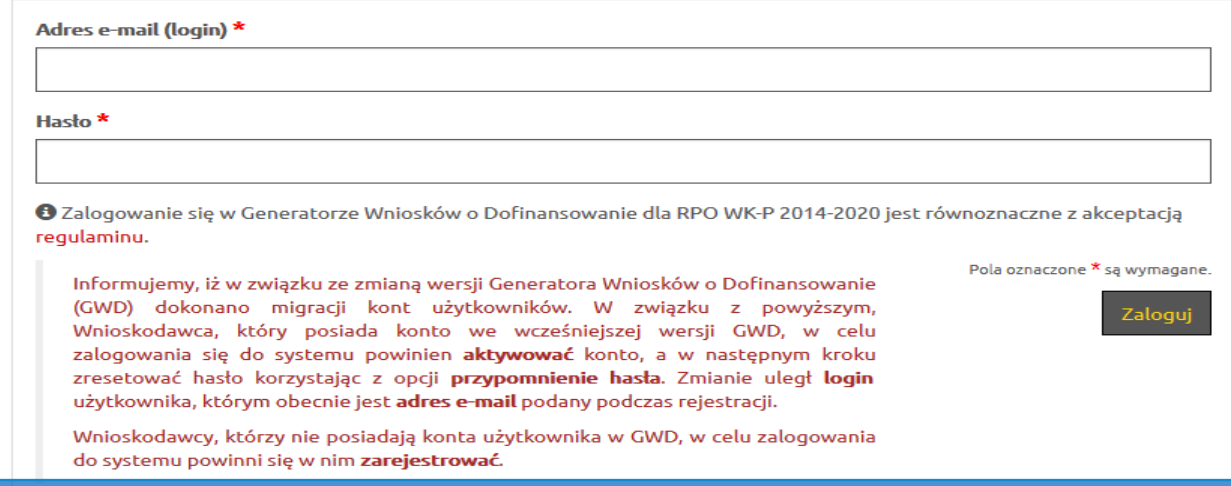

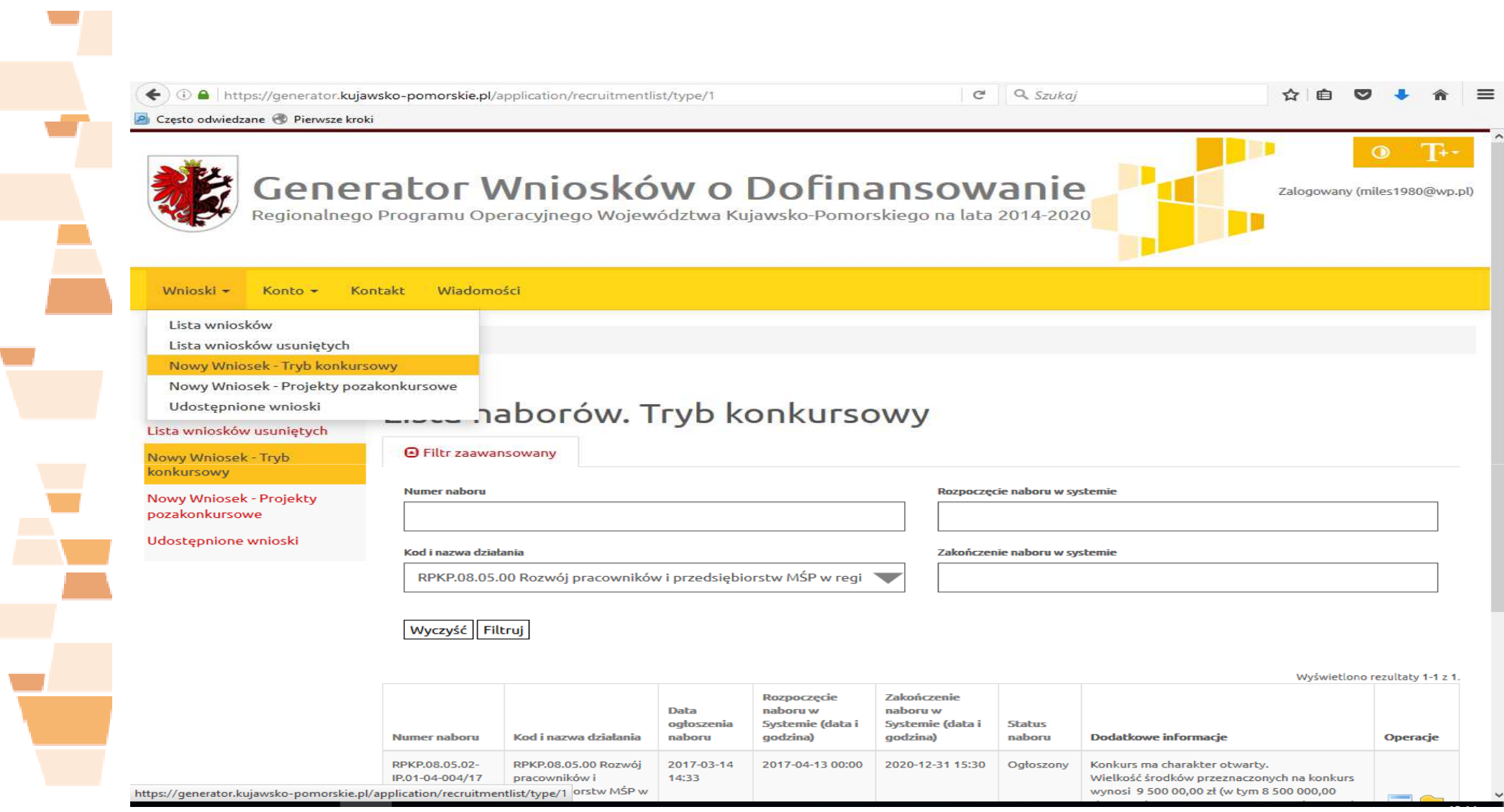

ľ

 $\overline{\phantom{a}}$ 

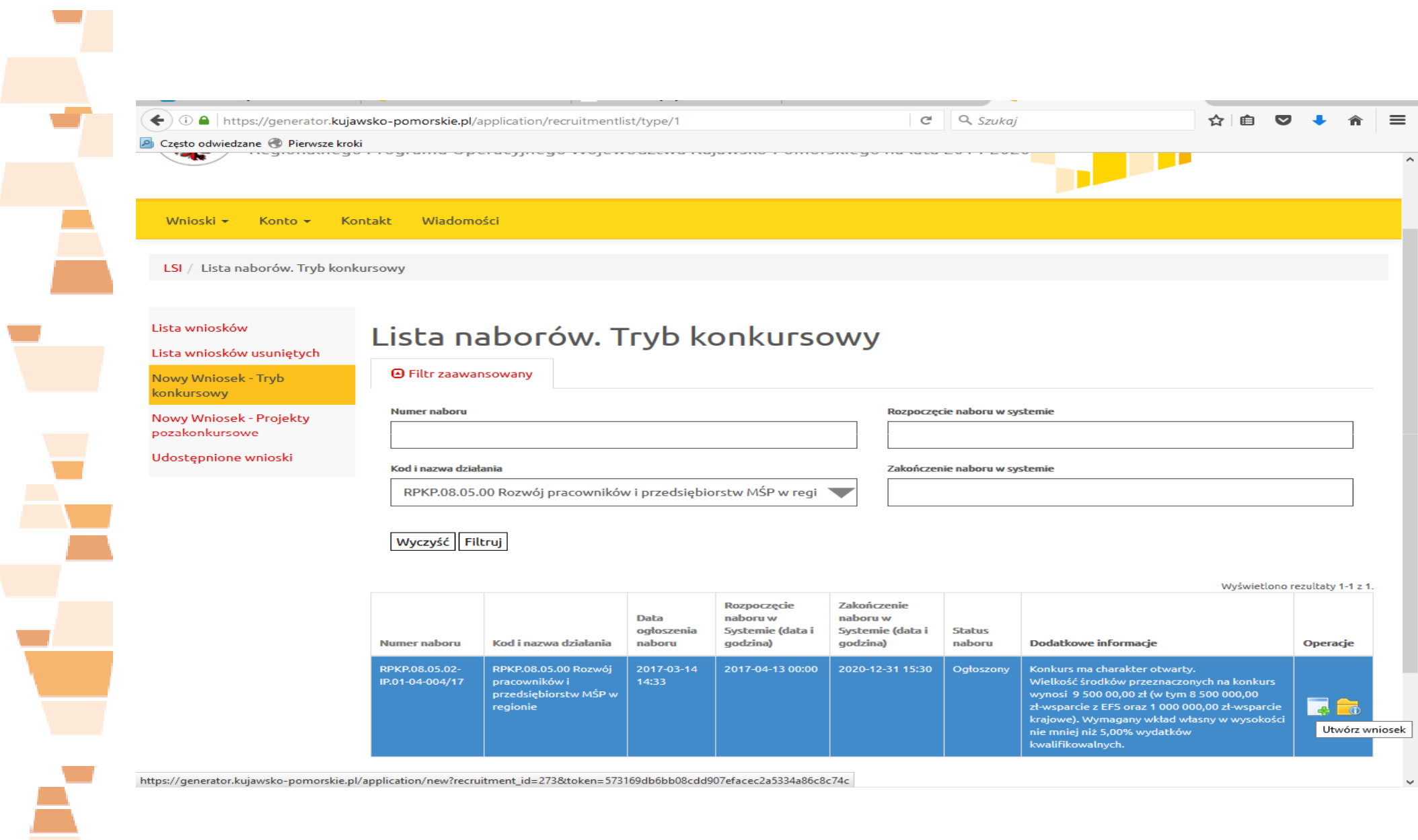

 $\overline{\phantom{a}}$ 

W przypadku, gdy wniosek o dofinansowanie projektu podpisywany jest przez osobę/y nieposiadaj ącą/e statutowych uprawnień do reprezentowania Wnioskodawcy, Wnioskodawca zobowiązany jest do złożenia **dwóch** 

**egzemplarzy załącznika (o ile dotyczy)**, tj. pełnomocnictwa do reprezentowania ubiegającego się o dofinansowanie.

Wniosek wraz z załącznikami (o ile dotyczy) należy złożyć w formie:

- 1) **elektronicznej,** tj. należy wypełnić i przesłać w **Generatorze Wniosków o Dofinansowanie** (GWD)
- 2) **papierowej,** tj.
	- $\blacksquare$  złoży<sup>ć</sup> **2 egz.** wniosku w **formie papierowej** wraz z dwoma egzemplarzami załączników, albo
	- $\blacksquare$ przesła<sup>ć</sup> **1 egz.** wraz z załącznikami w **formie dokumentu elektronicznego**.

Wnioski o dofinansowanie projektu w formie papierowej wraz z załącznikami należy składać w dni robocze od poniedziałku do piątku w godzinach od 7.30 do 15.30 w Kancelarii Wojewódzkiego Urzędu Pracy w Toruniu, **parter, pokój nr 102**, ul. Szosa Chełmińska 30/32, 87-100 Toruń.

Gotowy wniosek o dofinansowanie projektu wraz z załącznikami w formie papierowej może być dostarczony:

- **osobi ście lub przez posłańca** (dostarczyciel otrzyma dowód wpływu przesyłki opatrzony podpisem i datą) – decyduje data wpływu do Kancelarii WojewódzkiegoUrzędu Pracy w Toruniu;
- **poprzez nadanie w polskiej placówce pocztowej**  – **UWAGA!!! Decyduje data wpływu do kancelarii WUP w Toruniu, a nie data nadania przesyłki**.
- **poprzez wysłanie w formie dokumentu elektronicznego** do WUP w Toruniu, a nadawca otrzyma urzędowe poświadczenie odbioru – decyduje data i godzina wytworzenia urzędowego poświadczenia odbioru.

W przypadku wysłania wniosku <sup>o</sup> dofinansowanie **<sup>w</sup> formie dokumentuelektronicznego**, Wnioskodawca będzie miał dwie możliwości tj.:

 zło<sup>ż</sup>enia wniosku <sup>o</sup> dofinansowanie projektu za pomocą ePUAP na elektroniczn ąskrzynkę podawcz ą WUP <sup>w</sup> Toruniu,

 podpisania cyfrowo <sup>i</sup> przesłania do WUP <sup>w</sup> Toruniu paczki dokumentów, którabędzie zawierała wniosek o dofinansowanie wraz z załącznikiem/ami dzięki udostępnieniu funkcjonalności <sup>w</sup> Generatorze Wniosków <sup>o</sup> Dofinansowanie dla RPOToruń" WK-P 2014-2020: "podpisz cyfrowo i prze*ś*lij do WUP Toru*ń*". W przypadku niedost ępności <sup>w</sup> systemie GWD funkcji podpisania cyfrowoi przesłania do WUP Toruń wniosku wraz <sup>z</sup> zał ącznikami (np. <sup>z</sup> uwagi na awari ęsystemu), WUP <sup>w</sup> Toruniu zastrzega sobie prawo anulowania ww. formy składaniawniosków <sup>o</sup> dofinansowanie.

## **UWAGA!!!**

Wniosek o dofinansowanie projektu składany w formie elektronicznej na elektroniczną skrzynkę podawczą WUP w Toruniu należy stosownie autoryzować. Poprzez autoryzację należy rozumieć złożenie przez wnioskodawcę kwalifikowanego podpisu elektronicznego bezpośrednio na wniosku o dofinansowanie, zapisanym jako plik **pdf.** Podpisanie Profilem Zaufanym ePUAP korespondencji przekazuj ącej wniosek o dofinansowanie na elektroniczną skrzynkę podawczą WUP Toruń nie jest równoznaczne z podpisaniem elektronicznie wniosku o dofinansowanie.Natomiast w przypadku przesłania wniosku poprzez GWD, w systemie istnieje możliwość podpisania wniosku za pomocą Profilu Zaufanego bądź Certyfikatu kwalifikowanego.

W celu podpisania wniosku (po złożeniu wniosku w GWD), z kolumny Operacje należy wybrać opcję **Podpisz cyfrowo i prze ślij do WUP Toruń.**

## Lista wniosków

Wysłane wnioski o dofinansowanie

**O** Filtr zaawansowany

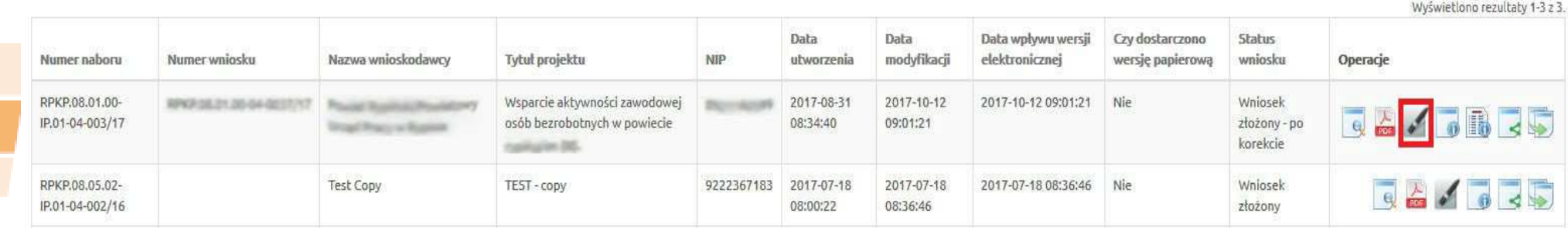

Po wybraniu opcji **Podpisz cyfrowo i prześlij do WUP Toruń** pojawia się okno wyboru z możliwością podpisu wniosku za pomocąProfilu Zaufanego bądź Certyfikatu Kwalifikowanego.

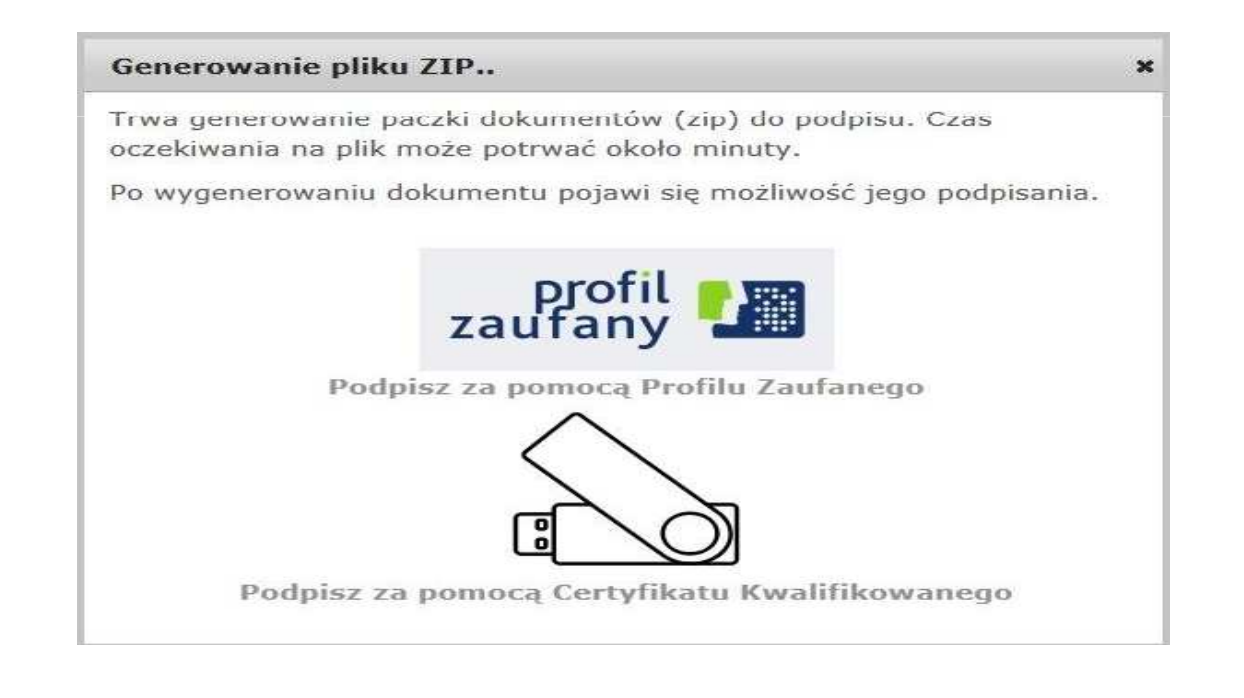

Po wybraniu jednej z dwóch możliwości podpisu otwiera się okno do autoryzacji. Po podpisaniu dokumentu istnieje możliwość opatrzenia dokumentu kolejnym podpisem bądź też przesłania wniosku na skrzynkę podawczą Wojewódzkiego Urzędu Pracy w Toruniu.

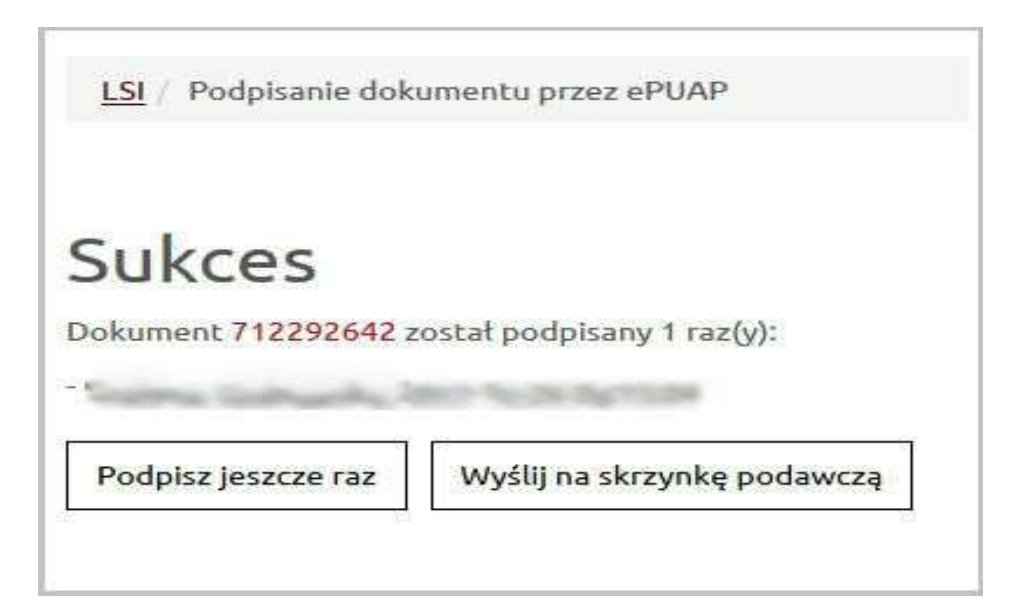

W czasie trwania naboru istnieje możliwość wycofania wniosku ze statusem **złożony**. W celu wycofania wniosku należy zaznaczyć wniosek na liście i nacisnąć ikonę **Wycofaj**. Po wycofaniu wniosku uzyska on status **Wycofany przez podmiot/anulowany.** Funkcjonalność **Wycofanie wniosku** pozwala na wycofanie przypadkowo złożonego wniosku lub wycofanie wniosku w celu korekty zauważonych błędów.

#### Lista wniosków

Wysłane wnioski o dofinansowanie

**D** Filtr zaawansowany

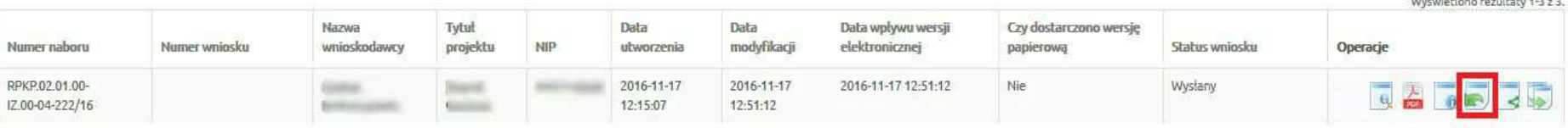

## **UWAGA!!!**

W przypadku wycofania wniosku, w celu jego korekty należy pamiętać o ponownym złożeniu wniosku oraz dostarczeniu poprawnego wniosku do Instytucji **w terminie trwania naboru**.

## **SEKCJA 0. Identyfikacja projektu**

Jedyne pola, które należy uzupełnić w sekcji to **Tytuł projektu** oraz **Okres realizacji projektu,** który zgodnie z zapisami Regulaminu konkursu musi sięmieścić w terminie od **1 listopada 2018 r. do 31 grudnia 2020 r.**

Pozostałe pola uzupełniają się automatycznie.

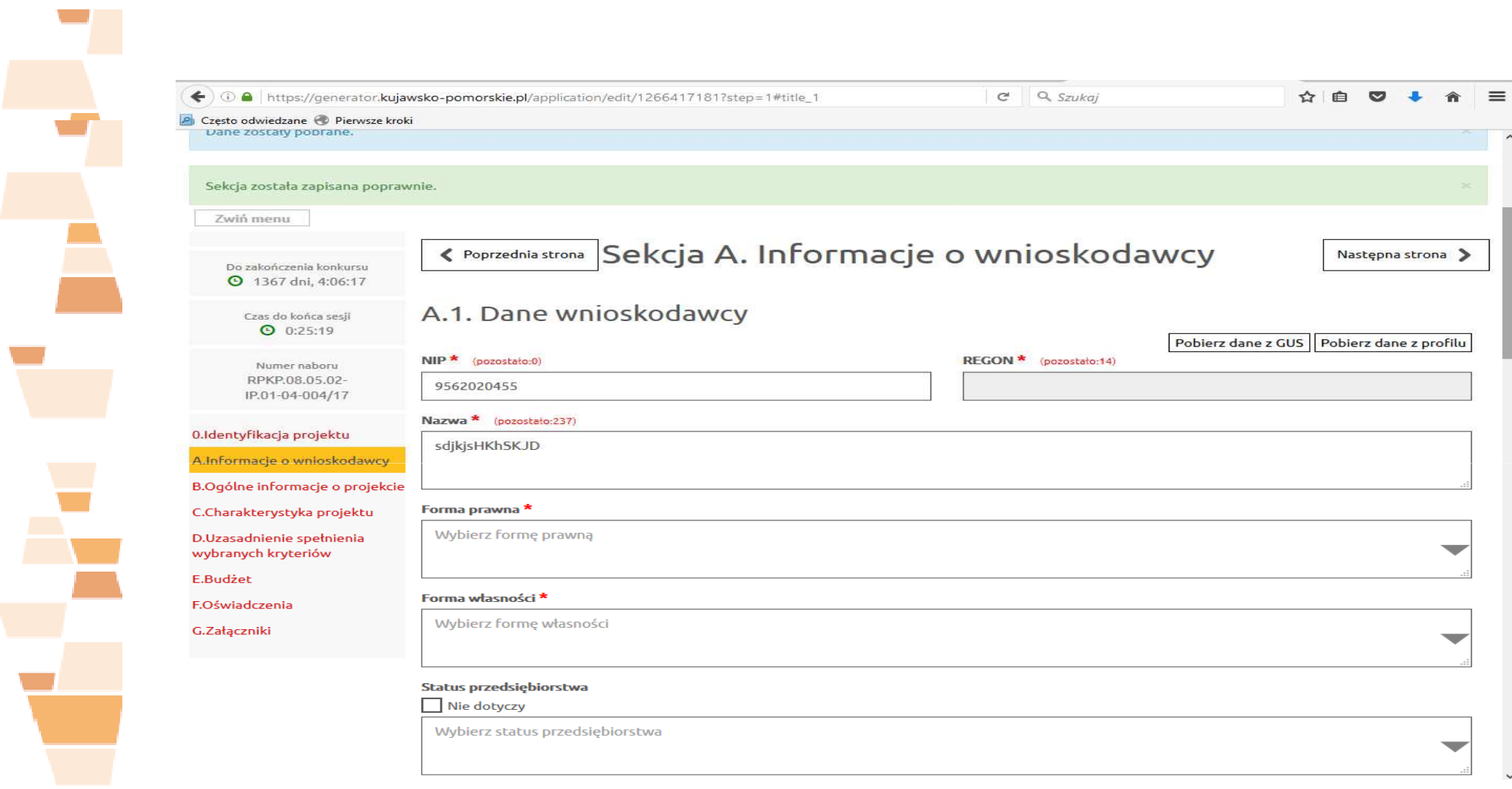

 $\overline{\phantom{a}}$ 

 $\blacktriangle$ 

## **SEKCJA A. Informacje o wnioskodawcy** $\mathbf y$  18

Dane wnioskodawcy uzupełniane są częściowo podczas rejestrowania konta w GWD. Wypełnienie danych jest niezbędne do rozpoczęcia wypełniania wniosku. Dane wprowadzone w zakładce "*Konto*" - "*Profil*" przenoszą się automatycznie do podsekcji A.1. po kliknięciu opcji "*Pobierz dane z profilu*" znajdującej się z prawej strony ekranu w górnej części podsekcji.

## **Należy podać pełną nazwę wnioskodawcy zgodnie z wpisem do rejestru albo ewidencji właściwych dla formy organizacyjnej instytucji składającej wniosek.**

W podsekcji A.3. Wnioskodawca wskazuje jedynie te osoby, które podpisują wniosek o dofinansowanie projektu i ich uprawnienia są wystarczające do reprezentowania wnioskodawcy (zgodnie ze statutem, KRS, umowa spółki cywilnej). Np. jeżeli uprawniony jest prezes zarządu oraz jeden z czterech członków zarządu, w podsekcji A.3. wpisywane jest imię i nazwisko prezesa oraz jednego członka zarządu (a nie wszystkich), którzy następnie złożą swoje podpisy pod wnioskiem o dofinansowanie projektu (sekcja F. O*ś*wiadczenia) lub złożą wniosek za pośrednictwem elektronicznej platformy usług administracji publicznej (ePUAP), bądź poprzez funkcję udostępnioną w GWD.

## **SEKCJA A. Informacje o wnioskodawcy** $\mathbf y$  19

W przypadku, gdy realizacja projektu będzie powierzona jednostce organizacyjnej JSTnieposiadającej osobowości prawnej (np. PUP) na podstawie upoważnienia,pełnomocnictwa lub innego równowa<sup>ż</sup>nego dokumentu, nale<sup>ż</sup>y uzupełni ć pole dotycz ącePodmiotu realizuj ącego projekt <sup>w</sup> Podsekcji A.5.

Przed złożeniem wniosku o dofinansowanie projektu: wystarczające jest pełnomocnictwo/upoważnienie/inny równoważny dokument wójta/burmistrza/prezydentalub też zarz ądu powiatu do zło<sup>ż</sup>enia wniosku <sup>o</sup> dofinansowanie projektu. Pełnomocnictwo/upowa<sup>ż</sup>nienie/inny równowa<sup>ż</sup>ny dokument powinno/powinien zostaćsporządzone/y przed złozłożeniem wniosku o dofinansowanie projektu. Pełnomocnictwo/upowa<sup>ż</sup>nienie/inny równowa<sup>ż</sup>ny dokument nie jest składane/y wraz<sup>z</sup> wnioskiem <sup>o</sup> dofinansowanie projektu, jego przedło<sup>ż</sup>enie wymagane jest przedpodpisaniem umowy <sup>o</sup> dofinansowanie projektu.

## **SEKCJA B. Ogólne informacje o projekcie** $\bullet$   $\bullet$   $\bullet$   $\bullet$

W podsekcji **B.1.A Klasyfikacja podstawowa** <sup>w</sup> polu **Rodzaj działalności gospodarczej** do wyboru będą: kod 21 "Działalność w zakresie opieki społecznej, usługi komunalne, społeczne i indywidualne" oraz kod 24 "Inne niewyszczególnione usługi".

<sup>W</sup> podsekcji **B.1.B Klasyfikacja szczegółowa** <sup>w</sup> polu **Typ projektu** po kliknięciu "*Dodaj pozycję"* pojawi się lista rozwijalna z dostępnymi 4 typami projektów do wyboru. Istnieje możliwość wyboru więcej ni<sup>ż</sup> jednego typu <sup>w</sup> zależności odspecyfiki danego projektu. Jeśli <sup>ż</sup>aden proponowany typ projektu nie jest adekwatny, istnieje możliwość wyboru opcji "*nie dotyczy*".

## **SEKCJA B. Ogólne informacje o projekcie** $\frac{21}{2}$

# Dostępne **<sup>4</sup> typy projektów** do wyboru:

- ٠ Projekt realizowany <sup>w</sup> pełni lub częściowo przez partnerów społecznych luborganizacje pozarządowe;
- Projekt ukierunkowany na trwały udział kobiet <sup>w</sup> zatrudnieniu <sup>i</sup> rozwój ich kariery zawodowej;
- Projekt rewitalizacyjny;
- ٠ Projekt partnerski.

## **SEKCJA B. Ogólne informacje o projekcie** $\frac{2}{2}$

<sup>W</sup> podsekcji **B.1.B Klasyfikacja szczegółowa** <sup>w</sup> polu **Typ obszaru realizacji** <sup>w</sup>ramach listy rozwijalnej dostępne będą <sup>3</sup> typy obszaru realizacji. Należ<sup>y</sup> dokona<sup>ć</sup> wyboru dominującego charakteru obszaru, na którym będzie realizowany projekt (zgodnie <sup>z</sup> unijn<sup>ą</sup> klasyfikacj<sup>ą</sup> stopnia urbanizacji DEGURBA).

W ramach podsekcji konieczne do uzupełnienia będzie pole "**Stawki jednostkowe**", które nie obowiązują <sup>w</sup> ramach niniejszego konkursu. Wobec czego należy z listy rozwijalnej wybrać opcję "**Nie**".

## **SEKCJA B. Ogólne informacje o projekcie** $\frac{23}{2}$

Pole **B.2.A Powiązanie ze strategiami** jest nieobligatoryjne, jednakż<sup>e</sup> po wyborze opcji "Tak" zostanie odblokowana do edycji tabela. Poprzez naciśnięcie "Dodaj pozycję" zostanie udostępniona lista rozwijalna, <sup>w</sup> ramach której będziemożliwość wyboru "Strategii UE dla regionu Morza Bałtyckiego" lub "Inne". Po dokonaniu wyboru właściwej strategii należy wskazać uzasadnienie, <sup>w</sup> jaki sposób projekt realizuje cele strategii.

# **SEKCJA B. Ogólne informacje o projekcie**

## Podsekcja **B.3. Krótki opis projektu (wizytówka projektu)**

W tej podsekcji krótko, przejrzyście i z wykorzystaniem danych liczbowych należy opisać swój projekt (max. 2000 znaków) z uwzględnieniem najważniejszych elementów projektu, czyli:

- $\triangleright$  cel projektu;
- główne produkty i rezultaty, które zostaną osiągnięte dzięki realizacji projektu;
- grupę docelową projektu;
- główne zadania, które zostaną zrealizowane w ramach projektu.

## **PODSEKCJA C.1. Opis problemów grupy docelowej**

Problemy grupy docelowej z obszaru realizacji projektu, na które odpowiedź stanowi cel projektu (do rozwiązania/złagodzenia których przyczyni się realizacja projektu)

- a) Jakie są problemy każdej z grup/podgrup obejmowanych wsparciem?
- b) Jakie jest powiązanie tych problemów z planowanymi działaniami (nie należy opisywać wszystkich problemów grupy docelowej, tylko te, które w projekcie sąrozwiązywane/łagodzone)?
- c) Jakie wiarygodne i miarodajne dane potwierdzają występowanie opisywanych problemów?

**PODSEKCJA C.2. Osoby i/lub podmioty, które zostaną obj ęte wsparciem**

 OSOBY Grupa główna: Osoby bezrobotne powy*ż*ej 29 roku *ż*ycia oraz Osoby bierne zawodowo powy*ż*ej 29 roku *ż*ycia.

 Podgrupy: osoby powy*ż*ej 50 roku *ż*ycia, kobiety, osoby długotrwale bezrobotne, osoby z niepełnosprawno*ś*ciami, osoby o niskich kwalifikacjach, imigranci, reemigranci, osoby odchodz*ą*ce z rolnictwa i ich rodziny.

Każda pojedyncza osoba w polu *Grupa główna* wykazywana jest tylko raz, nawet gdy należy do więcej niż jednej Podgrupy zdefiniowanej przez wnioskodawcę, np. jeżeli jedna z osób należy jednocześnie do Podgrupy "*Osoby o niskich* kwalifikacjach" i "Osoby powy*ż*ej 50 roku*ż*ycia", to <sup>w</sup> polu Liczba osób (Grupa *główna)* jest wykazywana tylko raz.

Nale<sup>ż</sup>y wybrać tylko te podgrupy, które planowane <sup>s</sup> ą do obj ęcia wsparciem.

## **SEKCJA C. Charakterystyka projektu** $\frac{28}{2}$

## C.2. Osoby i/lub podmioty, które zostaną objęte wsparciem

#### Wskaż osoby i/lub podmioty, które zostaną objęte wsparciem.

- · Wybierz grupy główne zdefiniowane w SzOOP oraz odpowiadające im podgrupy zdefiniowane w dokumentacji naboru lub zdefiniowane samodzielnie.
- · Wskaż liczbe osób/podmiotów obejmowanych wsparciem w ramach danej podgrupy, w ramach danej grupy głównej oraz ogólna liczbe uczestników projektu.
- · Przedstaw inne istotne informacje nt. osób/podmiotów (o ile dotyczy).

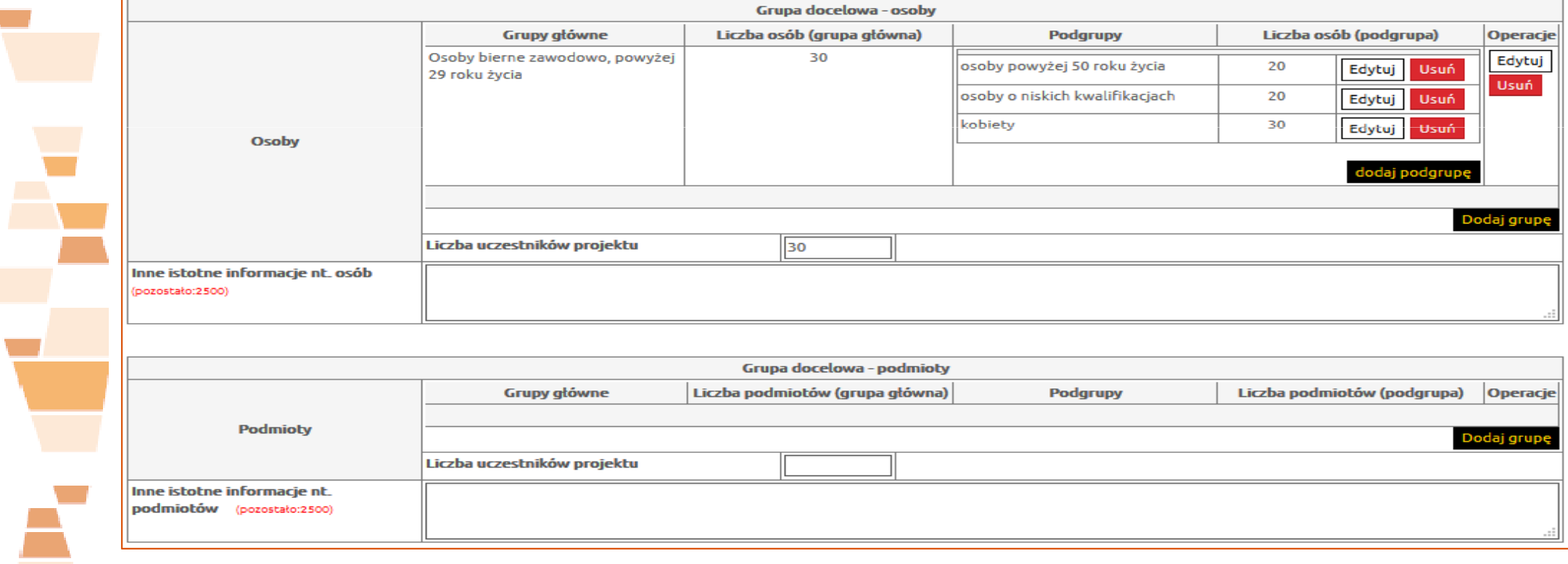

## **PODSEKCJA C.3. Cel i wskaźniki**

- **Cel szczegółowy PI RPO –** pole wypełniane jest automatycznie na podstawie wybranego naboru przy tworzeniu wniosku o dofinansowanie
- **Cel projektu – zgodny z koncepcj ą SMART**  szczegółowy, mierzalny, trafny, realistyczny, określony w czasie (**max. 300 znaków**); definiowany przez Wnioskodawcę.
- Cel powinien wynikać bezpośrednio ze zdiagnozowanych problemów, jakie wnioskodawca chce rozwiązać lub złagodzić dzięki realizacji projektu oraz opisywać stan docelowy.

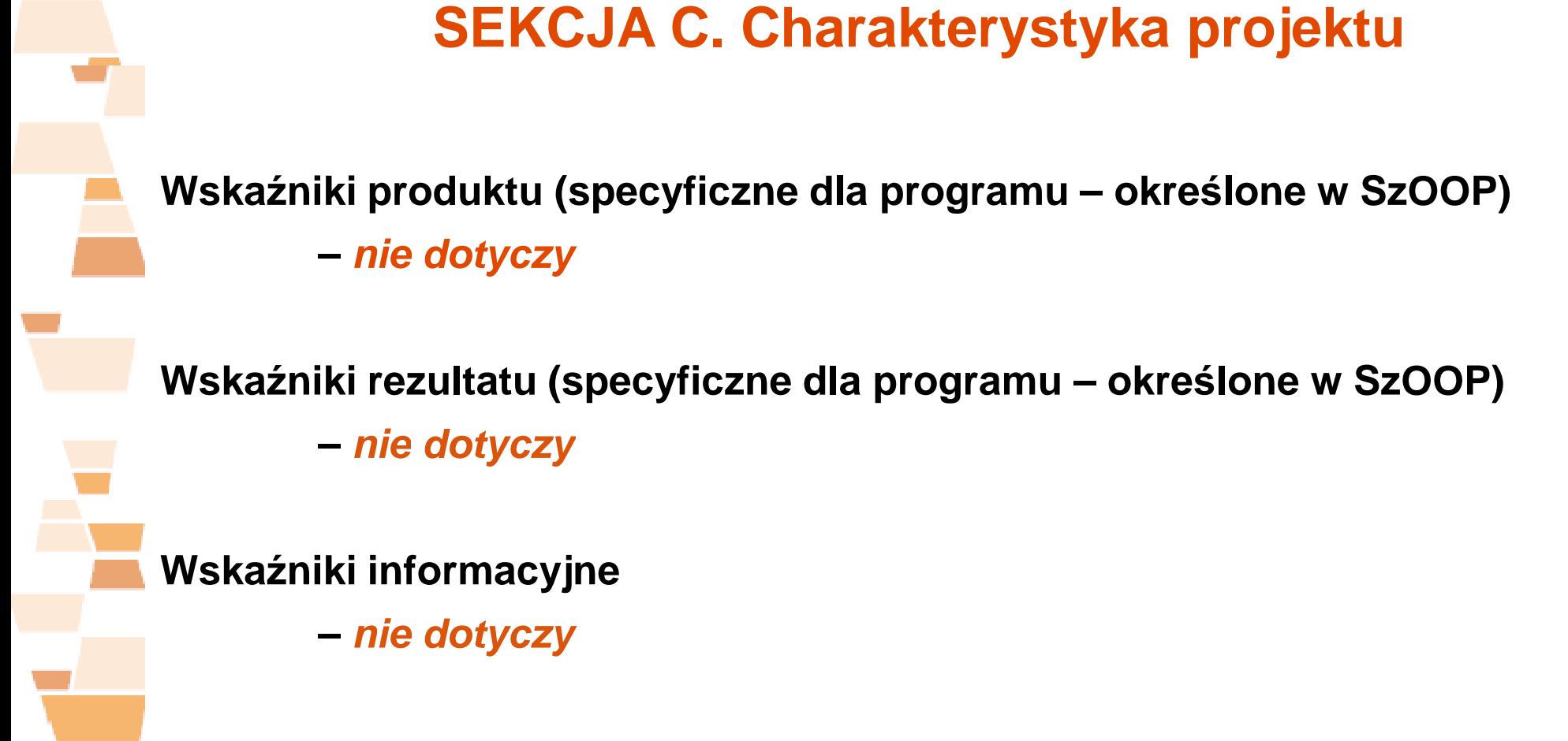

**Wskaźniki produktu (specyficzne dla projektu - wskaźniki własne wnioskodawcy):**

Dotyczą realizowanych działań i odnoszą się co do zasady do osób i/lub podmiotów objętych wsparciem.

## **Wskaźniki rezultatu (specyficzne dla projektu - wskaźniki własne wnioskodawcy):**

Odnoszą się do sytuacji uczestnika/czki projektu po zakończeniu wsparcia, definiowane przez wnioskodawcę w zależności od specyfiki projektu.

W ramach wskaźników rezultatu należy określić **wskaźniki efektywności zatrudnieniowej.**

# **PODSEKCJA C.4. ZadaniaSEKCJA C. Charakterystyka projektu**

## **PUNKT C.4.A. Rekrutacja**

Mając na uwadze specyfikę wymaganej grupy docelowej w procesie rekrutacji uczestników do projektu wnioskodawca powinien zaproponować precyzyjnie przedstawione działania, które w szczególności:

- umo żliwią dotarcie do grupy docelowej;
- ≻ są adekwatne do potrzeb/oczekiwań grupy docelowej;
- zach ęcą i zmotywują grupę docelową do uczestniczenia w projekcie;
- przyczyni ą się do zapoznania potencjalnych uczestników z możliwościami, jakie daje udział w projekcie;
- zapewni ą obiektywną i rzetelną ocenę możliwości udziału w projekcie przez każdego uczestnika.

## **SEKCJA C. Charakterystyka projektu** $\frac{33}{2}$

## **PUNKT C.4.B. Zadania merytoryczne**

Należy wskazać poszczególne zadania merytoryczne, które będą realizowane w ramach projektu, zgodnie z przewidywaną chronologiczną kolejnością ich realizacji. W przypadku, gdy określone zadania merytoryczne realizowane będą równolegle, porządek ich wskazania jest nieistotny. Aby dodać zadanie merytoryczne należy kliknąć przycisk "Dodaj pozycję", a żeby usunąć zadanie merytoryczne należy kliknąć przycisk "Usuń".

Na podstawie kolejności wskazanych zadań merytorycznych GWD automatycznie ustala ich kolejność w punktach C.4.D. Harmonogram projektu i E.1.A. Budżet szczegółowy w podziale na zadania merytoryczne.

### **SEKCJA C. Charakterystyka projektu**<u>34 and 20</u>

W ramach projektów RPO WK-P koszty zwi ązane z rekrutacją, zarządzaniem projektem czy promocją projektu, są uwzględniane w kosztach pośrednich.

**PUNKT C.4.C. Zarządzanie projektem –** opis, w jaki sposób projekt b ędzie zarządzany ze wskazaniem kadry zarządzającej oraz podziałem ról i zadańw zespole zarządzającym. W przypadku projektu partnerskiego wskazaćnależy podział obowiązków partnerów projektu w zakresie zarządzania.

**PUNKT C.4.D. Harmonogram projektu** – sposób rozkładu realizacji etapów zadańw czasie.

### **SEKCJA C. Charakterystyka projektu** $\frac{35}{25}$

**PUNKT C.4.E. Kwoty ryczałtowe** (aktywne po zaznaczeniu pola w pkt. B.1.B)

Obligatoryjne dla projektów, w których wartość wkładu publicznego nie przekracza wyrażonej w PLN równowartości **100 000,00 € (420 720,00 PLN)**

**Wkład publiczny** = środki EFS + dotacja budżetu państwa + wkład własny pochodzący ze środków publicznych (np. JST)

# **SEKCJA D. Uzasadnienie spełnienia wybranych kryteriów**

36

**PODSEKCJA D.2. - Uzasadnienie dla spełnienia wybranych kryteriów dostępu –** dla 8 z 15 kryteriów.

- Treść kryteriów uj ęta jest w aplikacji GWD.
- Nale ży podać informacje świadczące o spełnieniu danych kryteriów.
- Ocena 0-1 (spełnia nie spełnia) dla 3 spo śród ww. kryteriów, dla pozostałych 5 dopuszcza się możliwość skierowania kryterium do negocjacji.

## **PODSEKCJA E.1. – Budżet szczegółowy**

< Poprzednia strona Sekcja E. Budżet

# E.1. Budżet szczegółowy

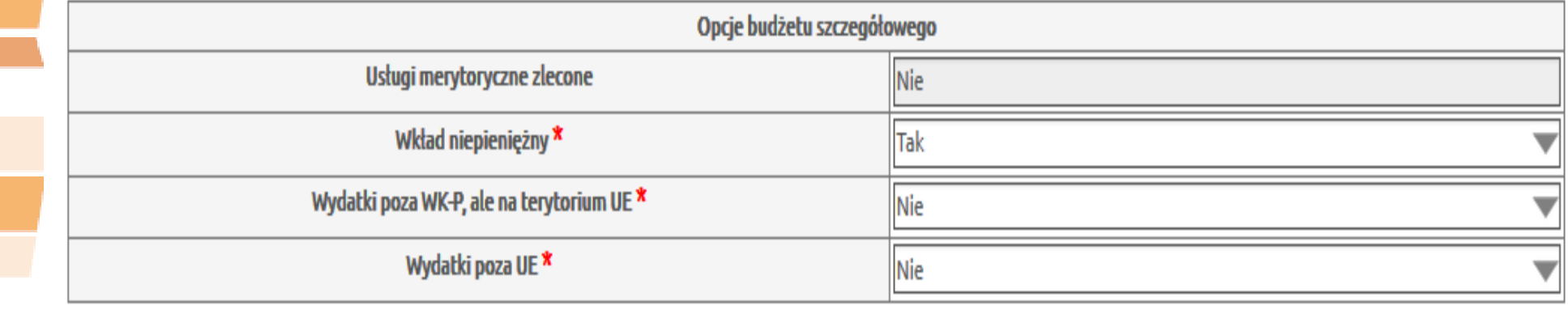

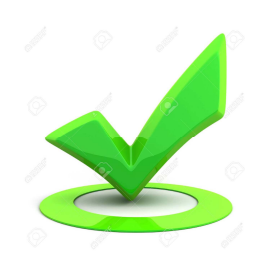

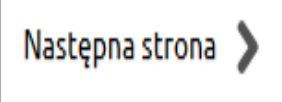

**PUNKT E.1.A. – Budżet szczegółowy w podziale na zadania merytoryczne**

## **Nazwa pozycji bud***ż***etowej**

## **Kategorie:**

- Personel (forma, etat/godz.)
- Cross-financing
- Zakup środków trwałych o wartości co najmniej 3 500 zł netto
- Inne

## **PUNKT E.1.B. – Uzasadnienia**

# E.1.B. Uzasadnienia

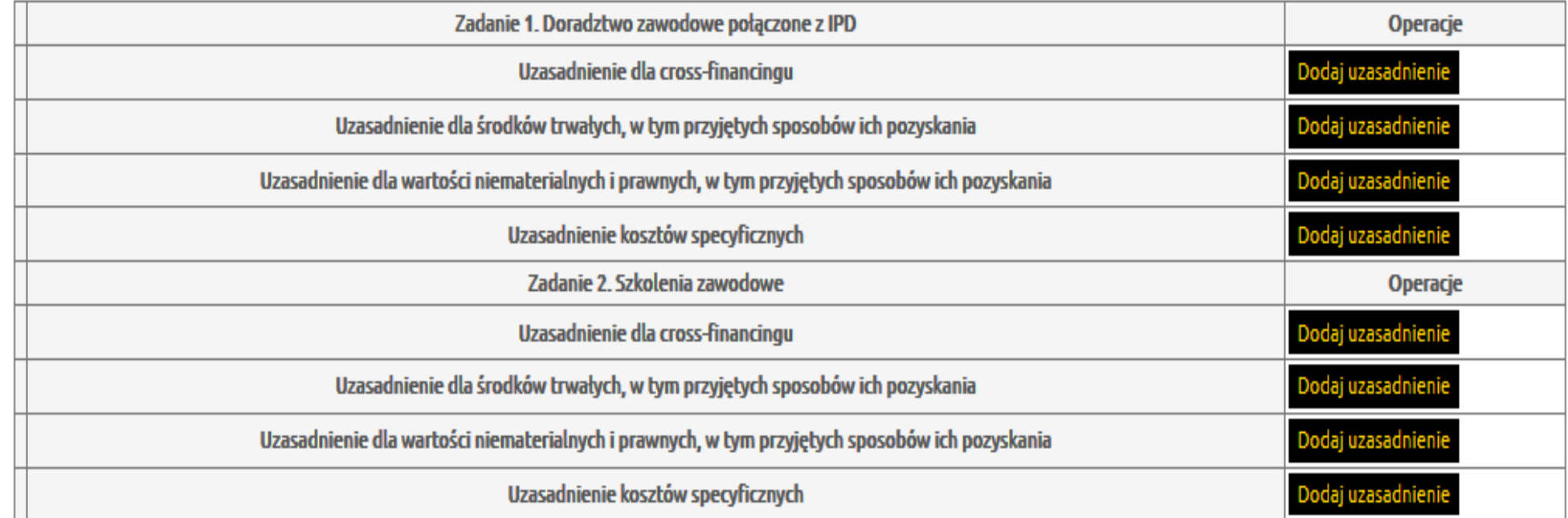

Aktualizuj tabelę E.1.B

Uzasadnienie kosztów specyficznych, <sup>w</sup> tym np.:

- <sup>w</sup> przypadku zaplanowania kosztów <sup>o</sup> charakterze niestandardowym (np. koszt specjalistycznego certyfikatu potwierdzaj*ą*cego kwalifikacje uczestników/czek) lubspecjalnym (np. koszt dojazdu na zaj*ę*cia finansowany jedynie dla specyficznej cz*ęś*ci grupy docelowej projektu);

- <sup>w</sup> przypadku zaplanowania kosztów wykraczaj*ą*cych poza stawki rynkowe, <sup>w</sup> tym okre*ś*lone <sup>w</sup> Katalogu maksymalnych dopuszczalnych stawek dla towarów i usługstanowi*ą*cym zał*ą*cznik do regulaminu konkursu;

- <sup>w</sup> przypadku planowania kosztów, które zostały wskazane bud*ż*ecie szczegółowymza pomoc*ą* jednostki miary zestaw/komplet;

- <sup>w</sup> przypadku zaplanowania kosztów <sup>z</sup> cz*ęś*ciow*<sup>ą</sup>* kwalifikowalno*ś*ci*<sup>ą</sup>* VAT.

## **PODSEKCJA E.2. Budżet ogólny**

# E.2.A. Kwalifikowalność VAT

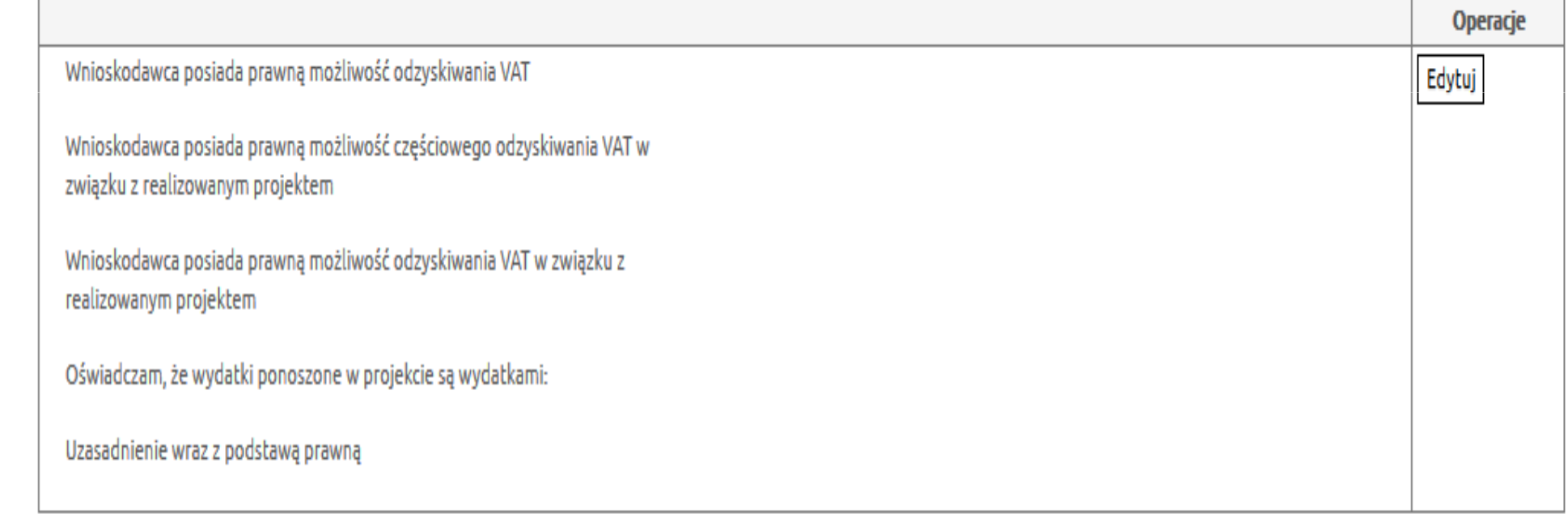

**PUNKT E.2.B. – Podsumowanie budżetu –** wypełniane automatycznie, za wyj ątkiem:

## Pkt 1.2 - Koszty pośrednie - jako % kosztów bezpośrednich (1.2/1.1)

Nale<sup>ż</sup>y wybrać odpowiedni odsetek kosztów pośrednich, tj.:

- **25%**  dla projektów o warto ści **do 830 tys. zł** włącznie,
- **20%**  dla projektów o warto ści **powyżej 830 tys. zł do 1 740 tys. zł** wł ącznie,
- ≻ 15% dla projektów o wartości **powyżej 1 740 tys. zł do 4 550 tys. zł** włącznie,
- **10% -** dla projektów <sup>o</sup> warto ści **powyżej 4 550 tys. zł.**

#### **SEKCJA E. Budżet** $\frac{43}{2}$

# E.2.C. Źródła finansowania wkładu własnego

 $\overline{\phantom{a}}$ 

Ā

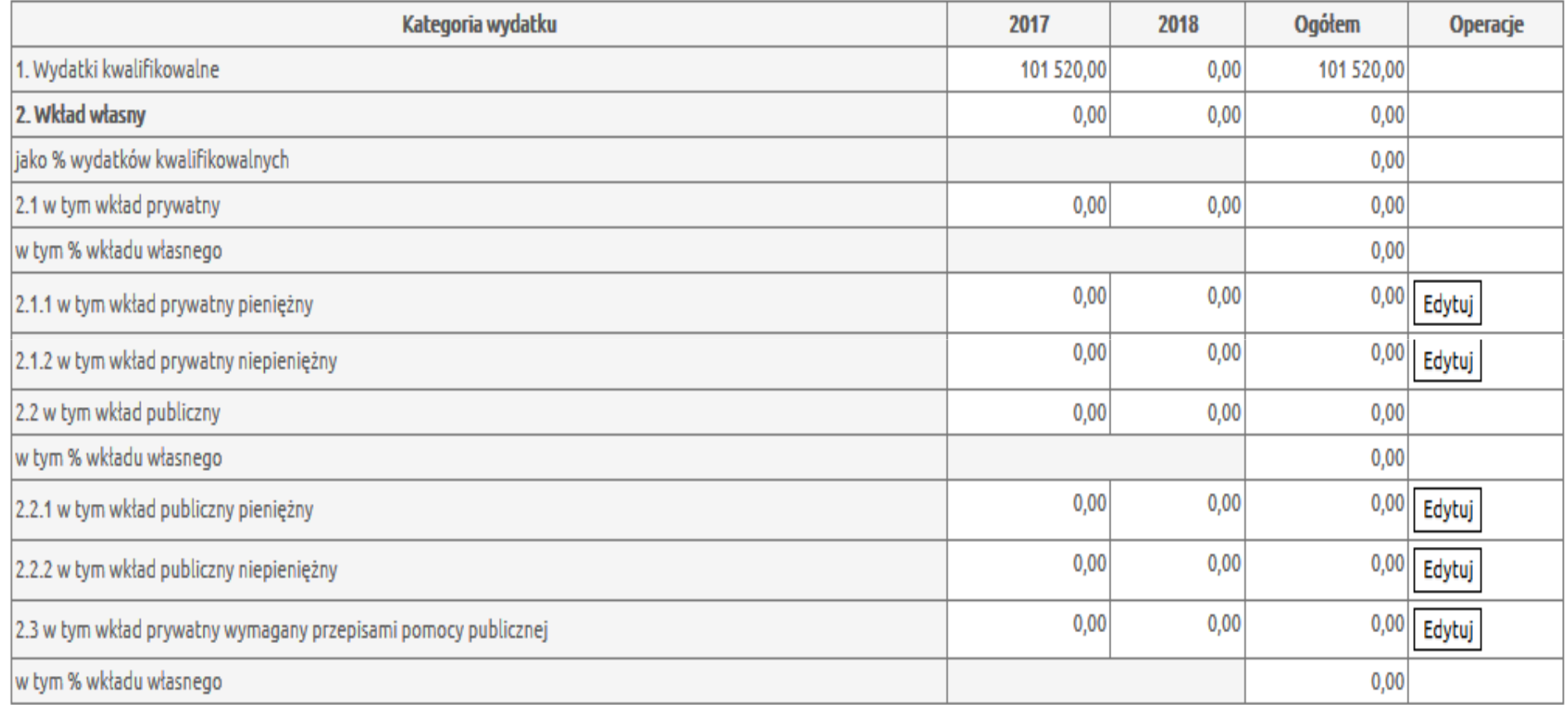

Przelicz

## E.3. Źródła finansowania wydatków

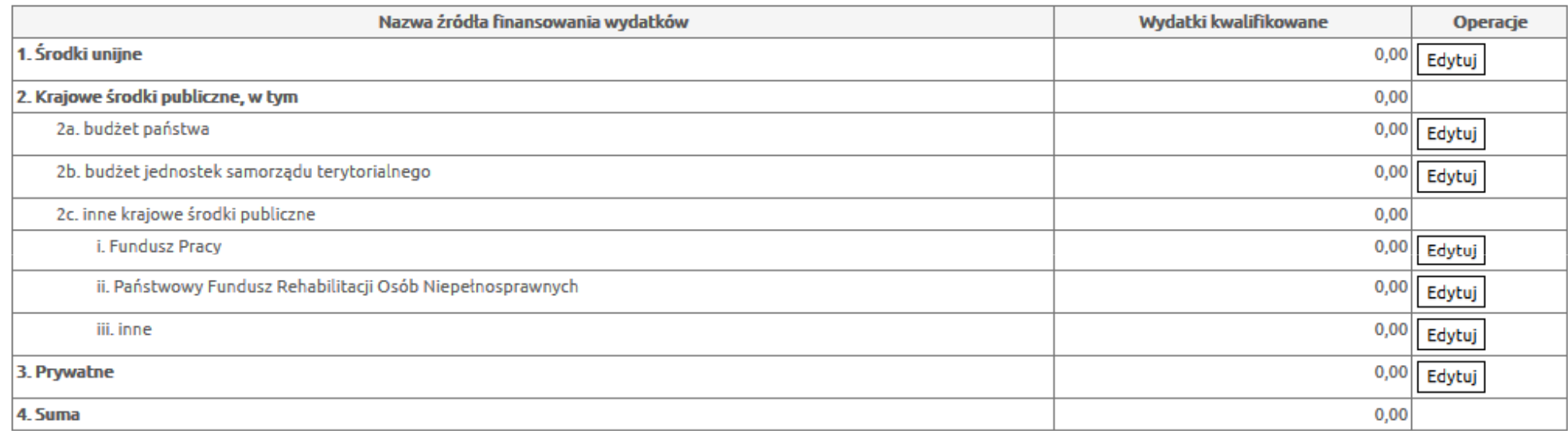

#### Przelicz tabele

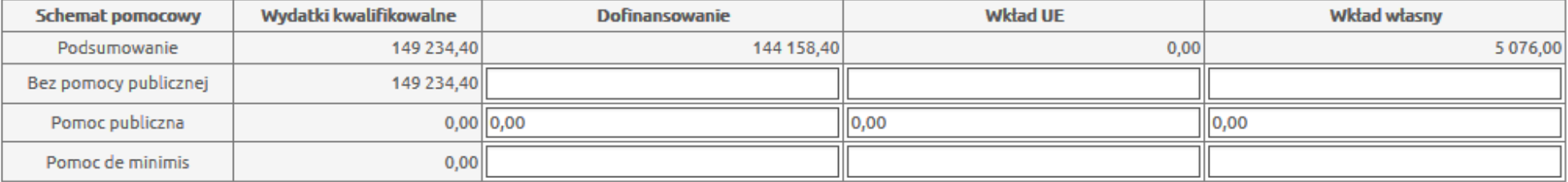

*Ś***rodki unijne** – nale*ż*<sup>y</sup> wskaza*<sup>ć</sup>* warto*ść* zakładanego dofinansowania ze *<sup>ś</sup>*rodkówUE, która nie może być wyższa niż wartość w polu "Wnioskowane dofinansowanie" <sup>w</sup> punkcie E.2.B. "Podsumowanie bud*ż*etu";

**Bud***ż***et pa***ń***stwa** – nale*ż*<sup>y</sup> wskaza*<sup>ć</sup>* warto*ść* zakładanej dotacji celowej <sup>z</sup> bud*ż*etu pa*ń*stwa i/lub wkładu publicznego <sup>z</sup> bud*ż*etu pa*ń*stwa;

**Prywatne** – nale*ż*<sup>y</sup> wskaza*<sup>ć</sup>* wnoszony <sup>w</sup> projekcie wkład prywatny.

Wiersze: "Krajowe środki publiczne, w tym" oraz "Suma" są wypełniane automatycznie.

## **PODSEKCJA E.4. Uzasadnienia i metodologia**

# E.4. Uzasadnienia i metodologia

1. Uzasadnienie dla przewidzianego w projekcie wkładu własnego, w tym informacja o wkładzie rzeczowym i wszelkich opłatach pobieranych od uczestników (pozostało:5000)

Metodologia wyliczenia dofinansowania i wkładu prywatnego w ramach wydatków objętych pomocą publiczną i pomocą de minimis \* (pozostało:8000)

## **SEKCJA F. Oświadczenia**

Oświadczenia mają za zadanie potwierdzić prawdziwość informacji przedstawionych przez wnioskodawcę we wniosku o dofinansowanie, a także potwierdzić zgodnośćpodanych informacji z przepisami prawa wspólnotowego i krajowego.

Pieczęć i podpis osoby/ób uprawnionej/nych do podejmowania decyzji wiążących w stosunku do wnioskodawcy

Oświadczenie partnera projektu (001)

Ja/my niżej podpisany/a/i oświadczam/y, że - zapoznałem/łam/liśmy się z informacjami zawartymi w niniejszym wniosku o dofinansowanie; zobowiązuję/emy się do realizowania projektu zgodnie z informacjami zawartymi w niniejszym wniosku o dofinansowanie.

Pieczęć i podpis osoby/ób uprawnionej/nych do podejmowania decyzji wiążących w stosunku do partnera projektu

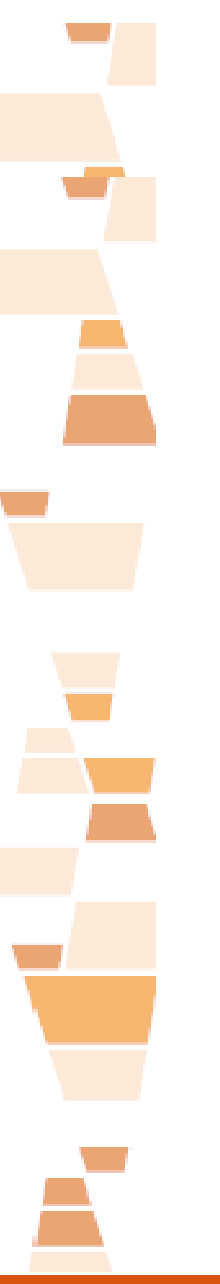

# **SEKCJA G. Załączniki**

Należy załączyć elektroniczną wersję załączników (o ile dotyczy) oraz nadać im nazwę.

## **UWAGA!!**

Wersja papierowa załączników musi być zgodna z załączoną wersją elektroniczną w GWD.

# **Dziękuję za uwagę**

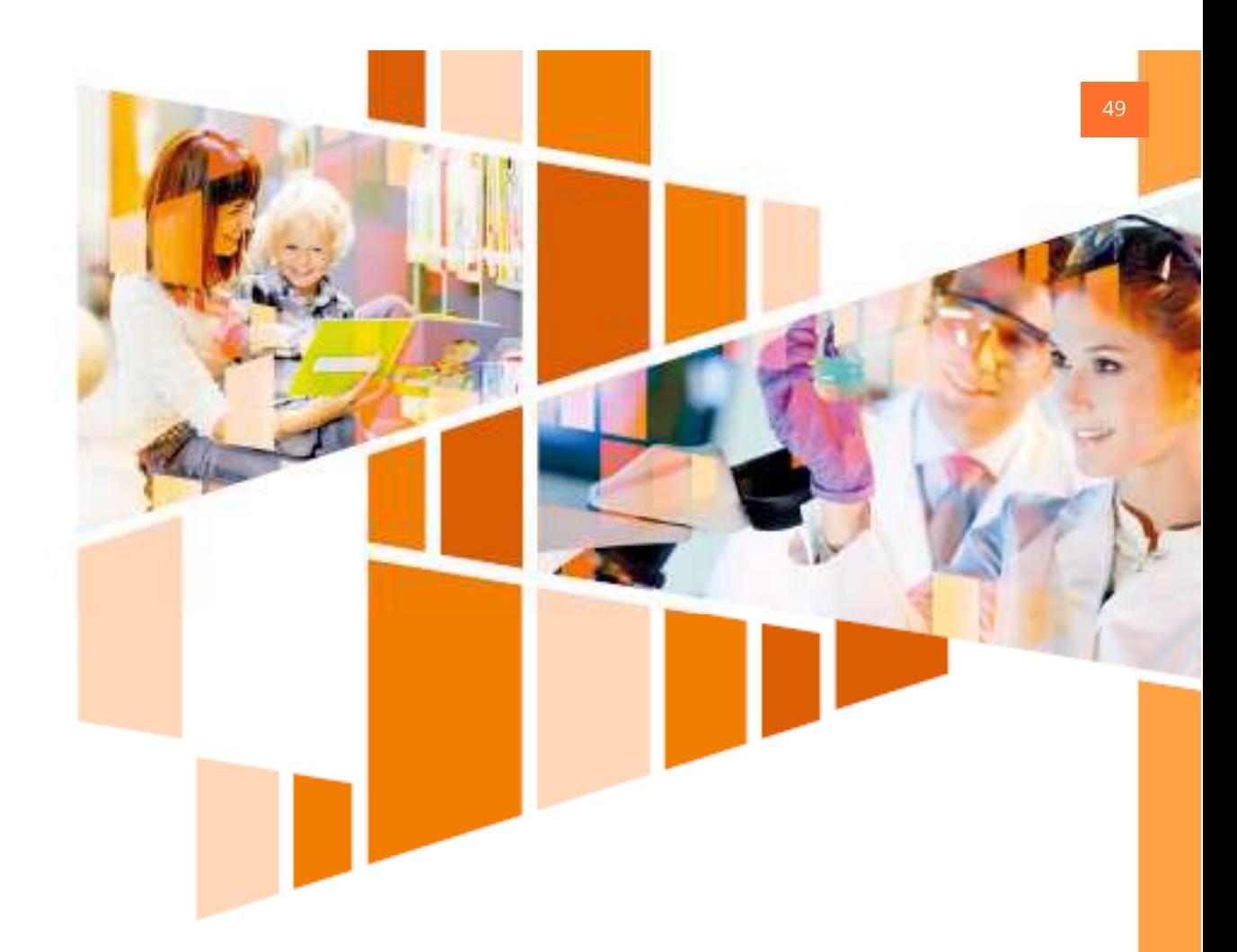

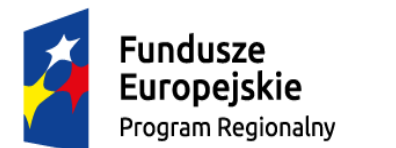

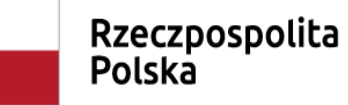

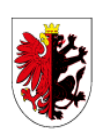

Województwo Kujawsko-Pomorskie

Unia Europejska Europejski Fundusz Społeczny

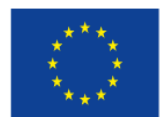